## AVERAGES FROM A LIST AND REVERSE MEAN **Statistics**

### **Key Concepts**

There are three types of **average** that we use to analyse and compare data. We can calculate averages from a **discrete** data set.

**Mode** The most common value that appears in the list.

**Median** Once ordered, the middle value.

**Mean** Total of all data<br>
Number of pieces of data

The **range** is used to analyse the **spread** of a data set or how **consistent** the data is.

Range

largest data value – smallest data value

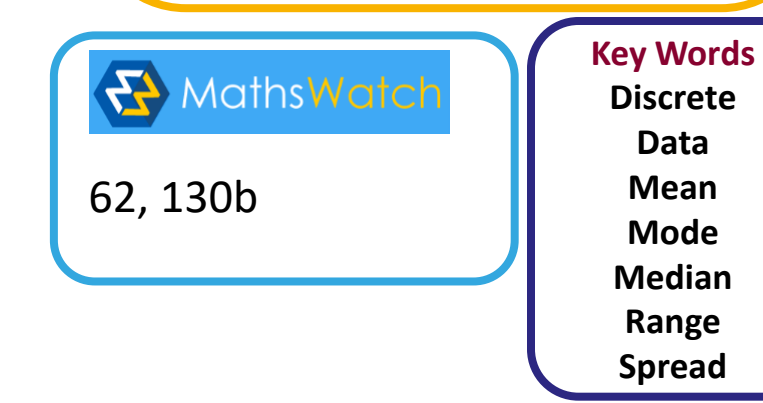

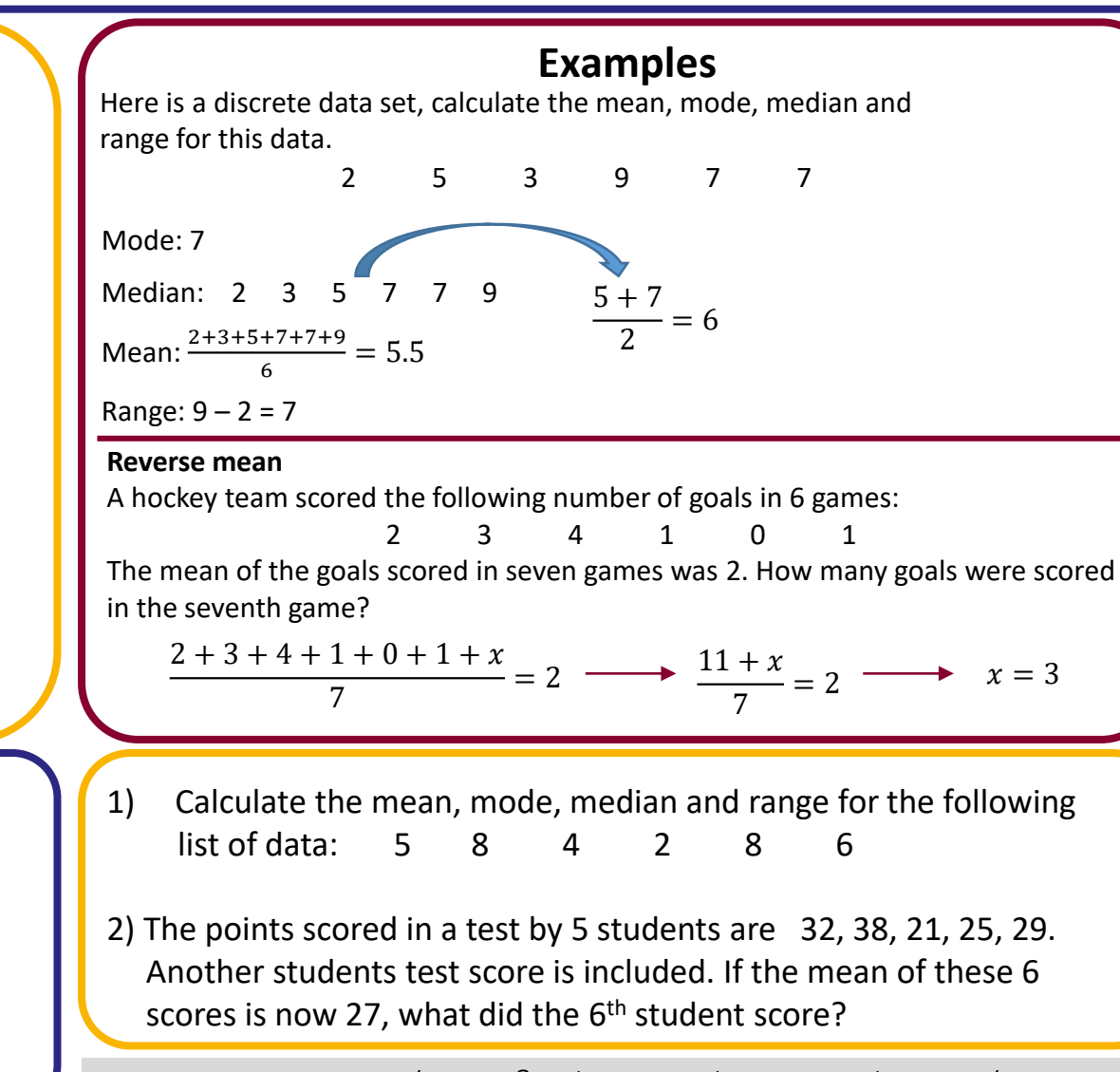

ANSWERS: 1) mode = 8, median = 5.5, mean = 5.5, range = 6 2) 17

# AVERAGES FROM A TABLE

### **Statistics**

### **Key Concepts**

### **Modal class (mode)**

Group with the highest frequency.

#### **Median group**

The median lies in the group which holds the  $\frac{total\, frequency+1}{2}$  position. Once identified, use the cumulative frequency to identify which group the median belongs from the table.

#### **Estimate the mean**

For grouped data, the mean can only be an estimate as we do not know the exact values in each group. To estimate, we use the midpoints of each group and to calculate the mean we find  $\frac{total fx}{total f}$ .

> **Key Words Midpoint Mean Median Modal**

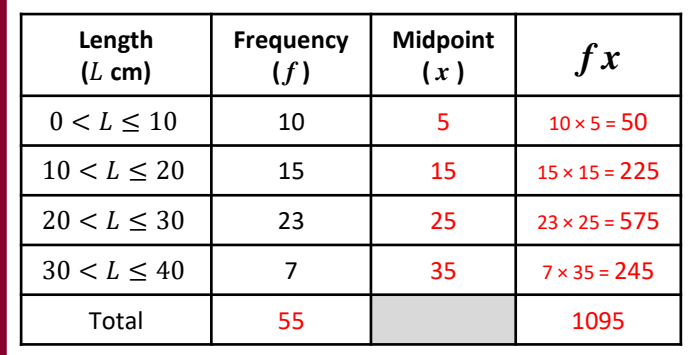

### **Examples**

a) Estimate the mean of this data. **step 1:** *calculate the total frequency* **step 2:** *find the midpoint of each group* step 3: *calculate*  $f \times x$ *step 4: calculate the mean shown below*

> Total fx  $\frac{\text{Total } fx}{\text{Total } f} = \frac{1095}{55}$  $\frac{0.95}{55}$  = 19.9cm

- b) Identify the modal class from this data set. **"** *the group that has the highest frequency* **"** Modal class is  $20 < x < 30$
- c) Identify the group in which the median would lie. Median  $=\frac{Total frequency + 1}{2}$  $\frac{uquency+1}{2} = \frac{56}{2}$  $\frac{36}{2}$  = 28th value
	- *"* add the frequency column until you reach the 28<sup>th</sup> value " Median is the in group  $20 < x \leq 30$

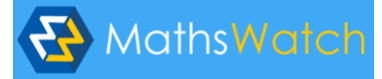

130a

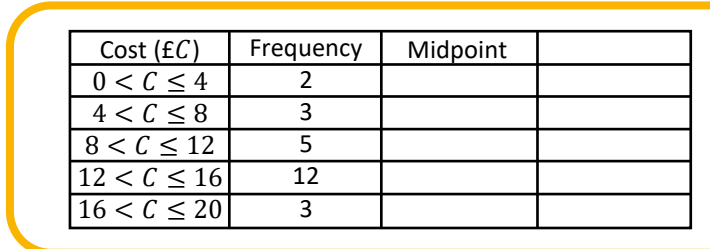

From the data:

- a) Identify the modal class.
- b) Identify the group which holds the median.
- c) Estimate the mean.

ANSWERS: a)  $12 < C \le 16$  (b)  $\frac{2}{35+1} = 13^{th}$  value in the group  $12 < C \le 16$  (c)  $\frac{25}{394}$  $9L$   $LJ = \frac{57}{165}$ 

## BAR CHARTS AND PICTOGRAMS **Statistics**

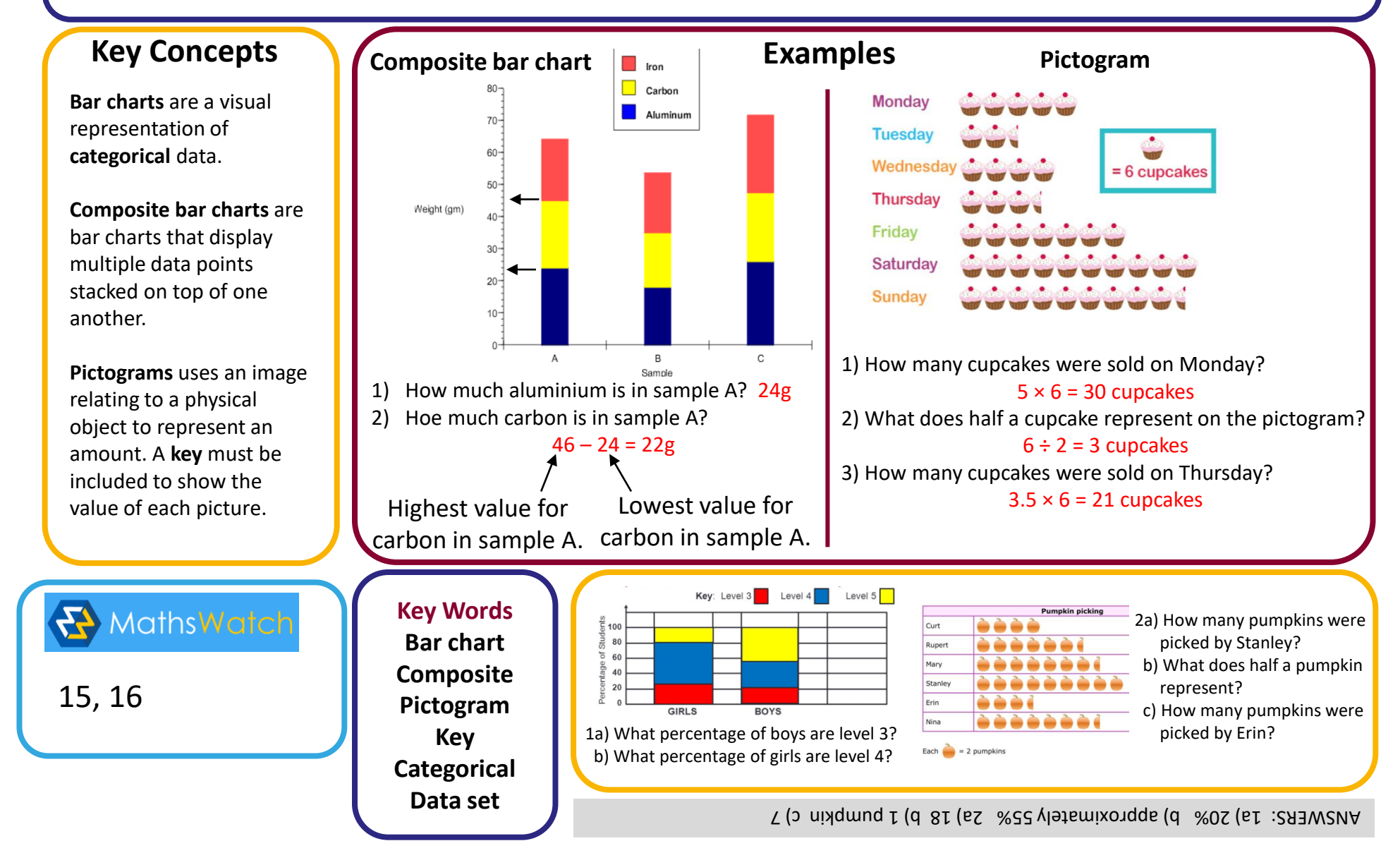

# PIE CHARTS AND SCATTER-GRAPHS **Statistics**

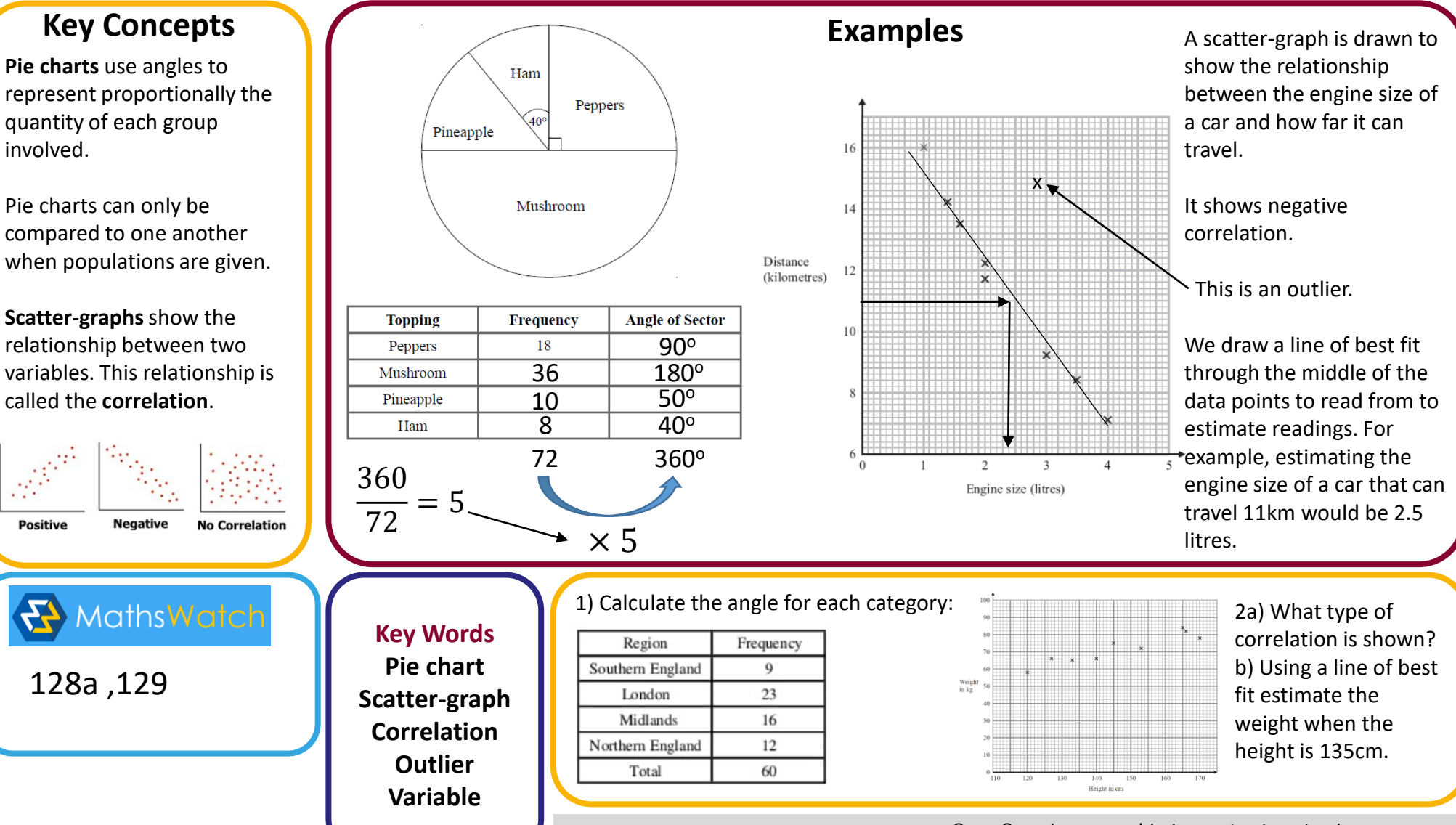

66kg - ANSWERS: 1) 54, 138, 96, 72 2) a) positive b) 64kg

# TWO WAY TABLES AND STEM AND LEAF **Statistics**

### **Key Concepts**

**Two way tables** are used t tabulate a number of piec of information.

Probabilities can be formulated easily from tw way tables.

**Stem and leaf diagrams a** used to order and organise data. A **key** must be included.

Averages can be found easily from stem and leaf diagrams.

**K** MathsWatc

61, 128b

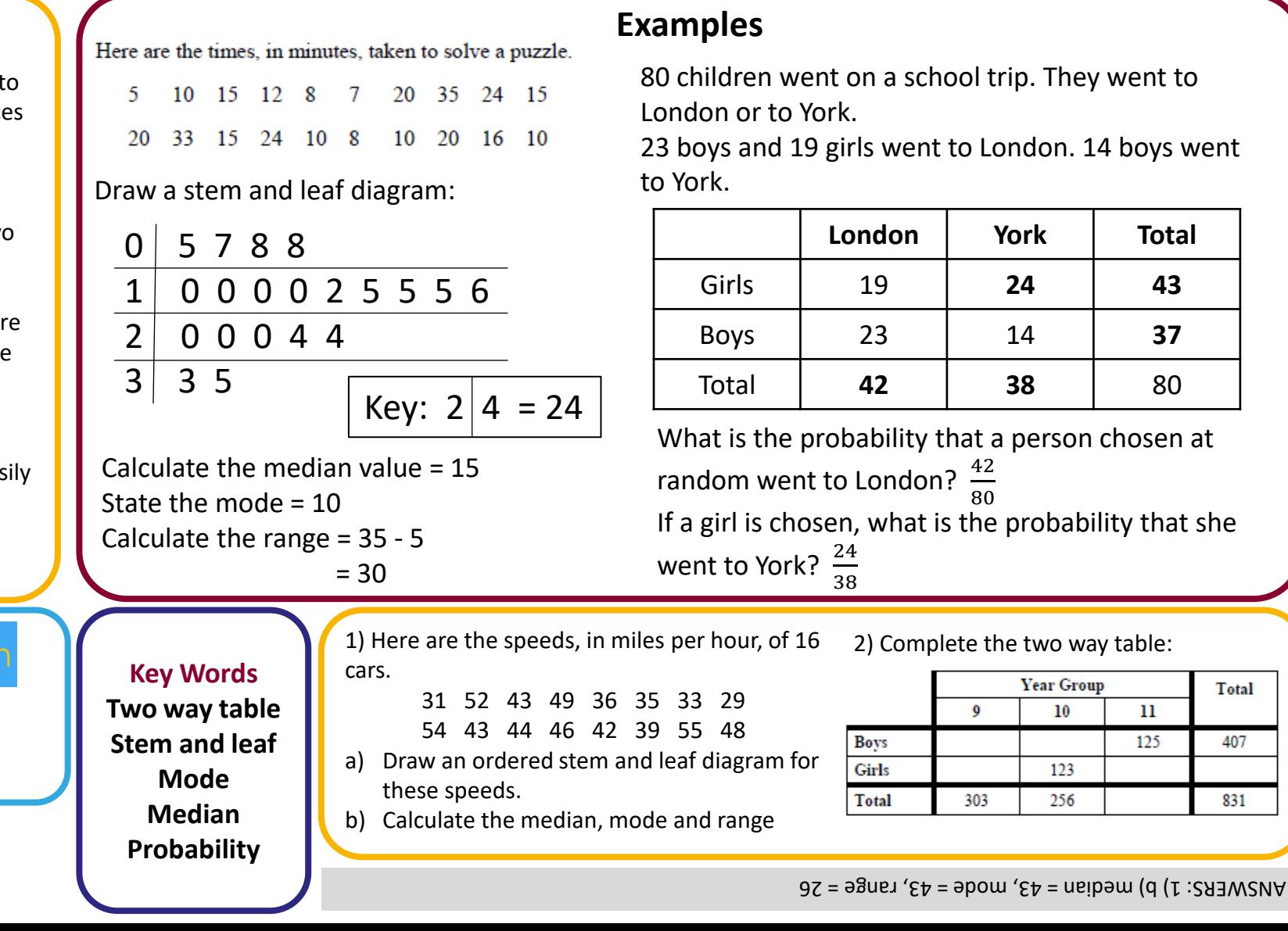

**Total** 

407

831

 $10$ 

123 256

 $_{11}$ 125

# TYPES OF DATA AND GRAPHS **Statistics**

### **Key Concepts**

**Discrete data:** data that can be categorised into a classification, there are a finite number of classifications. E.g. Hair colour, shoe size, number of children in a class.

**Continuous data:** data that can take any value. Data that is measured. E.g. Height, weight, time.

**Qualitative data:** data that describes something. E.g. Race, ethnicity.

**Quantitative data:** data that is in numerical form. E.g. Statistics, percentages, time.

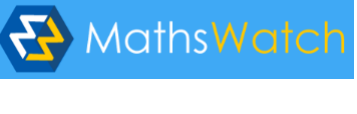

65

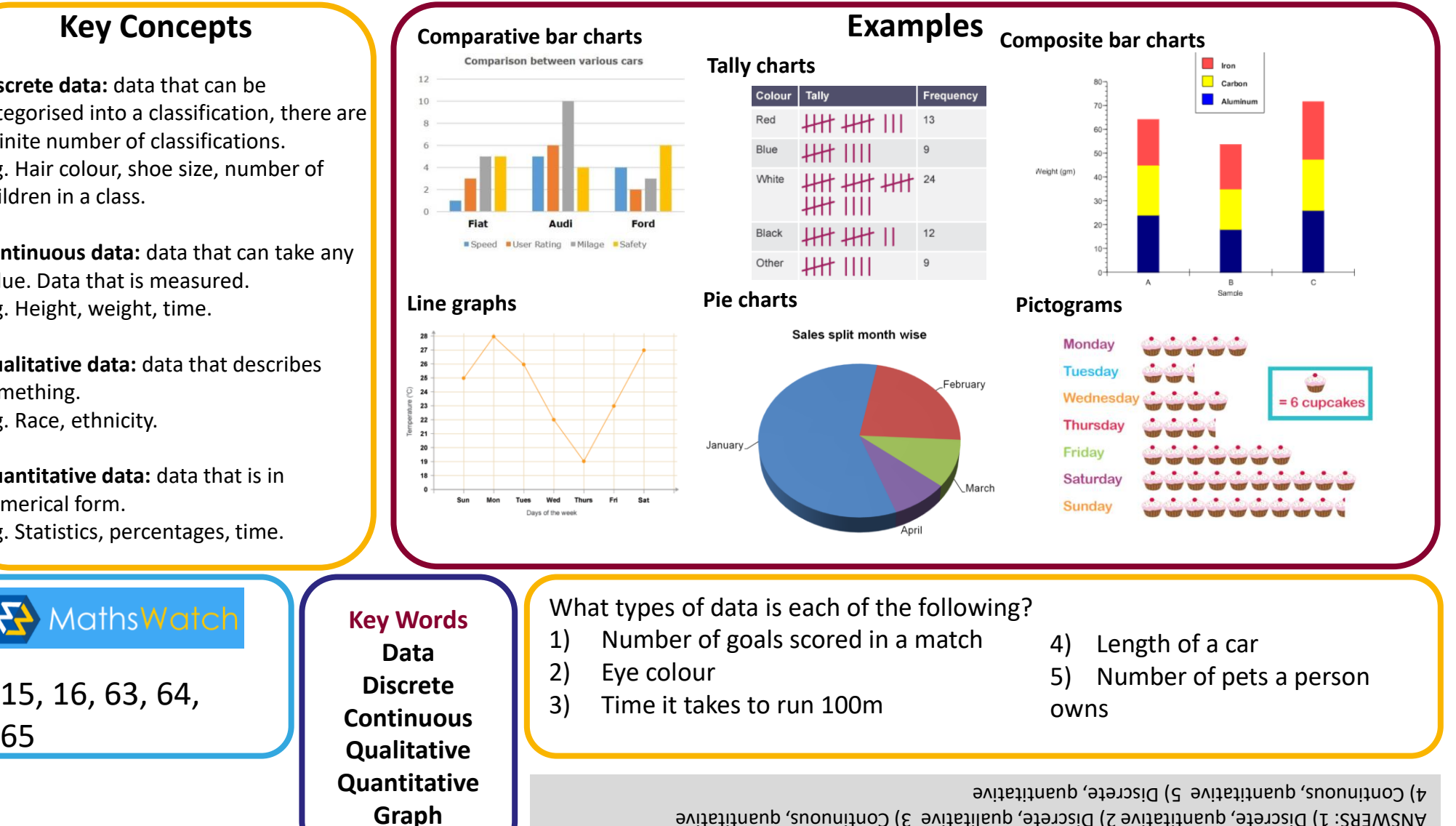

ANSWERS: 1) Discrete, quantitative 2) Discrete, qualitative 3) Continuous, quantitative